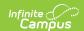

# **ISBE Early Childhood Programs**

Last Modified on 02/21/2025 2:45 pm CS7

Tool Search: ISBE Extracts

The ISBE Early Childhood Programs Extract reports data on students 3-5 years of age participating in Early Childhood Programs. Student Early Learning records are used to report data.

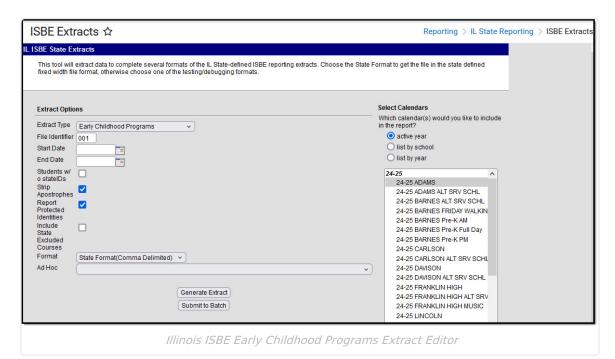

# **Report Logic**

Report all students with an active enrollment that has an Early Learning Program as follows:

- Starts on or between the Start and End Date on the Report Editor.
- Ends on or between the End Date of the Report Editor if it started before the Start Date.
- Pull only for the primary enrollment. If multiple enrollments are primary and active, then pull the most recent if running for more than one calendar.

Enrollment must be tied to a calendar selected in the extract editor.

Primary enrollments are reported first; partial and special education enrollments are included if the student does not have a primary enrollment in the selected calendar.

Students are NOT included when the:

- Enrollment record is marked as State Exclude or No Show.
- Grade level of enrollment is marked as State Exclude.
- Calendar of enrollment is marked as State Exclude.

Students must have an enrollment in State Grade 14 to be included.

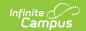

# **Report Editor**

| Field                         | Description                                                                                                    |
|-------------------------------|----------------------------------------------------------------------------------------------------|
| Extract Type                  | Selection indicates what extract is generated. For this extract, choose <b>Early Childhood Programs.</b>                                                                                                    |
| Start Date<br>End Date        | Indicates the date range used to determine which students are included in the report. See the Report Logic section for details.                                                                                                    |
|                               | Dates are entered in <i>mmddyy</i> format or can be chosen by using the calendar icon.                                                                                                    |
| File Identifier               | A numeric field that notes the number of times the report has been generated. This field is used in the File Naming Convention of the extract to be used when submitting the extract in the State Format (EC + RCDT or District Name + + MMDDYYY_File Identifier).       |
| Students without<br>State IDs | When marked, the report returns students who do not have state IDs assigned.                                                                                                    |
| Strip Apostrophes             | When marked, the following marks are removed from student names and other reported data:  • Apostrophes ('), Commas (,), Periods (.)  • Umlaut (Ö)  • Tilde (Ñ)  • Grave Accents (Ò), Acute Accents (Ó)  • Circumflex (Ô)  When not marked, these marks are not removed. |
| Report Protected Identities   | Student identity information (last name, first name, etc.) reports from the Protected Identity Information fields when marked.                                                                                                    |
| Format                        | Determines how the report is generated. Use the <b>State Format</b> ( <b>Comma Delimited</b> ) when submitting the report to the state. Use the <b>HTML</b> or <b>Tab Delimited</b> option when reviewing data before state submission.                                  |
|                               | Note that the State Format omits column headings.                                                                                                    |
| Ad hoc                        | Select a saved ad hoc filter to use when generating this report. Only those students included in the filter will be returned on the report if they meet the reporting requirements.                                                                                      |
| Calendar Selection            | For the report to be generated, at least one calendar must be selected. Calendars can be chosen by <b>Active Year</b> , <b>School</b> , or <b>Year</b> . If a calendar is selected in the Campus toolbar, it is automatically selected.                                  |

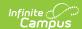

| Field             | Description                                                                                                    |
|-------------------|----------------------------------------------------------------------------------------------------|
| Report Generation | The report can be generated immediately using the <b>Generate Extract</b> button. When a larger amount of data is chosen (several calendars, a large date range, etc.), use the <b>Submit to Batch</b> button, which allows the user to choose when the report is generated. See the Batch Queue article for more information. |

### **Generate the Report**

- 1. Select Early Childhood Programs from the Extract Type dropdown list.
- 2. Enter the desired **Start Date and End Date** in *mmddyyyy* format or by clicking the calendar icon and selecting a date.
- 3. Enter the File Identifier.
- 4. Check the **Students w/o stateIDs** checkbox, if desired, to include students without assigned state IDs in the report.
- 5. If desired, mark the **Strip Apostrophes** checkbox.
- 6. If desired, mark the **Report Protected Identities** checkbox.
- 7. Select the **Format**. Use HTML to review data prior to submission. When submitting data to the state, use the State Format (Comma Delimited).
- 8. Select an **Ad hoc Filter** to use as the student set in the report.
- 9. Select which Calendar(s) to include within the report.
- Select the Generate Extract button or use the Submit to Batch option. The report will appear in a separate window in the designated format.

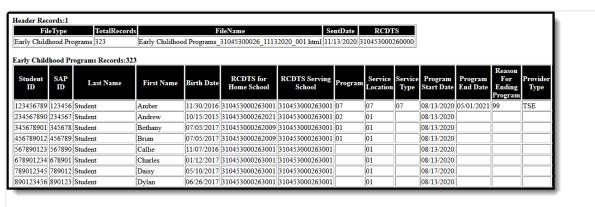

Early Childhood Programs - HTML Format

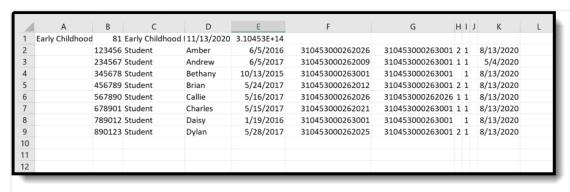

Early Childhood Programs - State Format (Comma Delimited)

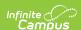

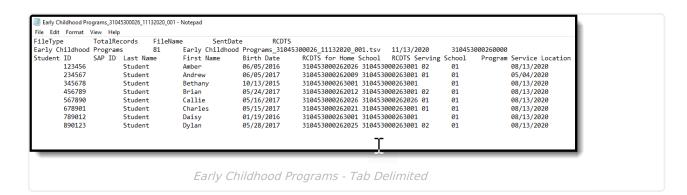

# ISBE Early Childhood Programs Extract Layout

#### **Header Layout**

| Element          | Description                                                                                                    | Location                                                                                                    |
|------------------|----------------------------------------------------------------------------------------------------|----------------------------------------------------------------------------------------------------|
| FileType         | The name of the extract being generated. Will always report a value of <i>Early Childhood Programs</i> .                                                                                                    | N/A                                                                                                    |
| Total<br>Records | The total amount of records generated.  Numeric                                                                                                    | N/A                                                                                                    |
| File Name        | EarlyChildhoodPrograms_RCDT_Date_Fileidentifier.ext (or .csv, .txt)                                                                                                    | N/A                                                                                                    |
| SentDate         | The date the extract was generated.  MMDDYYYY                                                                                                    | N/A                                                                                                    |
| RCDTS            | The Region-County-District-Type-School code that uniquely identifies the school generating the extract.  **RRCCCDDDDDTTSSSS*, 15 characters**  **Property of the school generating the extract.**  **RRCCCDDDDDTTSSSS*, 15 characters**  **Property of the school generating the extract.**  **RRCCCDDDDDTTSSSS*, 15 characters**  **Property of the school generating the extract.**  **RRCCCDDDDDTTSSSS*, 15 characters**  **Property of the school generating the extract.**  **RRCCCDDDDDTTSSSS*, 15 characters**  **Property of the school generating the extract.**  **RRCCCDDDDDTTSSSS*, 15 characters**  **Property of the school generating the extract.**  **RRCCCDDDDDTTSSSS*, 15 characters**  **Property of the school generating the extract.**  **RRCCCDDDDDTTSSSS*, 15 characters**  **Property of the school generating the extract.**  **Property of the school generating the school generating the school generati | School & District Setup > District Information > State District Number, Type, Region Number, County; School & District Setup > School Information > State School Number  District.districtID District.county District.region School.number |

### **Extract Layout**

| Elamont | Description | Location |  |
|---------|-------------|----------|--|

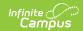

| Element           | Description                                                                                                    | Location                                              |
|-------------------|----------------------------------------------------------------------------------------------------|-------------------------------------------------------|
| Element State ID  | <b>Description</b> The student identifier                                                                                                | Location Demographics > Person Identifiers > State ID |
| State ID          | assigned in the ISBE SIS.                                                                                                    | Demographics > Person Identifiers > State ID          |
|                   | assigned in the ISBL SIS.                                                                                                    | Person.stateID                                        |
|                   | Numeric, 9 digits                                                                                                    | Terson.staterb                                        |
|                   | Numeric, 9 digits                                                                                                    |                                                       |
| Local SAP ID      | The Student ID number used                                                                                                    | Demographics > Person Identifiers > Student           |
|                   | by the school to identify the                                                                                                    | Number                                                |
|                   | student within their local                                                                                                    |                                                       |
|                   | system.                                                                                                    | Person.studentNumber                                  |
|                   |                                                                                                    |                                                       |
|                   | Numeric, 50 digits                                                                                                    |                                                       |
| Legal Last        | The student's legal last name.                                                                                                    | Census > People > Person Information > Last           |
| Name              | State s regar rase marrier                                                                                                    | Name                                                  |
|                   | When the Report Protected                                                                                                    |                                                       |
|                   | Identities checkbox is marked                                                                                                    | Identity.lastName                                     |
|                   | on the report editor, the                                                                                                    |                                                       |
|                   | student's last name reports                                                                                                    |                                                       |
|                   | from the Legal Last Name field                                                                                                    | Census > People > Identities > Protected              |
|                   | if populated.                                                                                                    | Identity Information > Legal Last Name                |
|                   |                                                                                                    |                                                       |
|                   | Alphabetical, 30 characters                                                                                                    | Identity.legalLastName                                |
| Legal First       | The student's legal first name.                                                                                                    | Census > People > Person Information > First          |
| Name              | The student's legal hist hame.                                                                                                    | Name                                                  |
|                   | When the Report Protected Identities checkbox is marked on the report editor, the student's first name reports from the Legal First Name |                                                       |
|                   |                                                                                                    | Identity.firstName                                    |
|                   |                                                                                                    |                                                       |
|                   |                                                                                                    |                                                       |
|                   |                                                                                                    | Census > People > Identities > Protected              |
|                   | field if populated.                                                                                                    | Identity Information > Legal First Name               |
|                   |                                                                                                    | Idoutity Local Sust None                              |
|                   | Alphabetical, 30 characters                                                                                                    | Identity.LegalfirstName                               |
| Birth Date        | The student's date of birth.                                                                                                    | Demographics > Person Information > Birth             |
|                   |                                                                                                    | Date                                                  |
|                   | Date field, 10 characters                                                                                                    |                                                       |
|                   |                                                                                                    | Identity.birthdate                                    |
|                   | MM/DD/YYYY                                                                                                    | -                                                     |
| DCDTS for         | The Pegier County District                                                                                                    | District Information > State District Number          |
| RCDTS for<br>Home | The Region-County-District-<br>Type-School code that                                                                                     | District Information > State District Number,         |
| School            | uniquely identifies the                                                                                                    | Type, Region Number, County                           |
| School            | elementary, middle/junior, or                                                                                                    | District.districtID                                   |
|                   | high school the student                                                                                                    | District.county                                       |
|                   | attends or would attend if not                                                                                                    | District.county  District.region                      |
|                   | placed/transferred to another                                                                                                    | Districtingion                                        |
|                   | school/program to receive                                                                                                    |                                                       |
|                   | needed services.                                                                                                    | School Information > State School Number              |
|                   |                                                                                                    |                                                       |

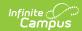

| Element                        | RASECIDEDODITISSSS, 15                                                                                                    | <b>Eckation</b> mber                                                                                                    |
|--------------------------------|----------------------------------------------------------------------------------------------------|----------------------------------------------------------------------------------------------------|
|                                | characters                                                                                                    | Enrollments > State Reporting Fields > Home School, Home District  Enrollment.residentSchool Enrollment.residentDistrict                                                                                                    |
| RCDTS for<br>Serving<br>School | The Region-County-District- Type-School code uniquely identifies the school/program where a student is educated.  RRCCCDDDDDTTSSSS, 15 characters | District Information > State District Number, Type, Region Number, County  District.districtID District.county District.region  School Information > State School Number  School.number  Enrollments > State Reporting Fields > |
|                                |                                                                                                    | Serving School  Enrollment.serving School                                                                                                    |
| Program                        | Reports the code selected for<br>the Preschool Program where<br>children ages 3-5 are provided<br>educational services.<br>Numeric, 2 digits      | Program Participation > Early Learning > Programs  EarlyLearning.setting                                                                                                    |
| Service<br>Location            | Reports the code selected for the agency type where the student received the primary service.  Numeric, 2 digits                                  | Program Participation > Early Learning > Service Location  EarlyLearning.location                                                                                                    |
| Service<br>Type                | Reports the code selected for the type of service provided by the program.  Numeric, 2 digits                                                     | Program Participation > Early Learning > Service Type  EarlyLearning.serviceType                                                                                                    |
| Program<br>Start Date          | Reports the start date of the program.                                                                                                    | Program Participation > Early Learning > Start  Date                                                                                                    |
|                                | Date field, 10 characters                                                                                                    | EarlyLearning.startDate                                                                                                    |

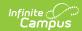

| Element                                     | (MM/DD/YYYY) <b>Description</b>                                                                                                    | Location                                                                                                    |
|---------------------------------------------|----------------------------------------------------------------------------------------------------|----------------------------------------------------------------------------------------------------|
| Program                                     | Reports the end date of the                                                                                                    | Program Participation > Early Learning > End                                                                             |
| End Date                                    | program.                                                                                                    | Date                                                                                                    |
|                                             | Date field, 10 characters (MM/DD/YYYY)                                                                                                    | EarlyLearning.endDate                                                                                                    |
| Reason for<br>Ending<br>Program             | Reports the reason the program ended.                                                                                                    | Program Participation > Early Learning > Reason for Ending Program                                                       |
|                                             | Numeric, 2 digits                                                                                                    | EarlyLearning.exitReason                                                                                                 |
| Provider<br>Type                            | Reports the provider type for the program.                                                                                                    | Program Participation > Early Learning > Provider Type                                                                   |
|                                             | Numeric, 3 digits                                                                                                    | EarlyLearning.providerType                                                                                               |
| IEN                                         | Reports the Illinois Education<br>Number for the teacher<br>leading the program.                                                                 | Program Participation > Early Learning > El<br>Number                                                                    |
|                                             | Numeric, 10 digits                                                                                                    | EarlyLearning.eiNumber                                                                                                   |
| Gateway<br>Registry<br>Member ID            | Reports the Gateway ID assigned to the staff person providing the Early Learning education.                                                      | Program Participation > Early Learning > Gateway Registry Member ID  EarlyLearning.gatewayRegistryMemberID               |
|                                             | Numeric, 10 digits                                                                                                    |                                                                                                    |
| Provider<br>Has a<br>Gateways<br>Credential | Indicates the staff person has<br>a Gateways Credential, used<br>to show an individual's<br>knowledge, skill and<br>experience in caring for and | Program Participation > Early Learning > Provider has a Gateways Credential  EarlyLearning.providerHasGatewaysCredential |
|                                             | educating children.  Reports a value of 01 (Yes) or 02 (No).  Numeric, 2 digits                                                                  |                                                                                                    |
| Provider<br>Start Date                      | Reports the start date of the provider.                                                                                                    | Program Participation > Early Learning > Date<br>Services Began                                                          |
|                                             | Date field, 10 characters<br>(MM/DD/YYYY)                                                                                                    | EarlyLearning.serviceStartDate                                                                                           |
| Provider<br>End Date                        | Reports the end date of the provider.                                                                                                    | Program Participation > Early Learning > Date Services Ended                                                             |

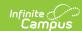

| Element                          | Date field, 10 characters<br>Description<br>(MM/DD/YYYY)       | Early Learning. service End Date Location                       |
|----------------------------------|----------------------------------------------------------------|-----------------------------------------------------------------|
|                                  |                                                                |                                                                 |
| Reason for<br>Ending<br>Provider | Reports the code for the reason the provider assignment ended. | Program Participation > Early Learning > Reason Ending Provider |
|                                  | Numeric, 2 digits                                              | EarlyLearning.exitReason                                        |